# Quick Launch Toolbar Disappearing WINDOWS 8 A 1004.HTM

Bruce Croft,Donald Metzler,Trevor Strohman

**MICROSOFT WINDOWS XP INSIDE OUT ED BOTT, CRAIG STINSON, CARL** Siechert,2004 Delivers information on core and advanced Windows XP topics, including coverage of Windows XP Service Pack 2, Microsoft Windows Server 2003, and Windows XP Media Center edition along with a complete e-book and bonus content on the accompanying CD.

R IN A NUTSHELL JOSEPH ADLER, 2012-10-09 PRESENTS A GUIDE TO THE R computer language, covering such topics as the user interface, packages, syntax, objects, functions, object-oriented programming, data sets, lattice graphics, regression models, and bioconductor.

**P. QUALITY CONTROL SYSTEM REQUIREMENTS** UNITED STATES. FEDERAL SUPPLY SERVICE, 1980

R IN A NUTSHELL JOSEPH ADLER, 2010-01-04 WHY LEARN R? BECAUSE IT'S rapidly becoming the standard for developing statistical software. R in a Nutshell provides a quick and practical way to learn this increasingly popular open source language and environment. You'll not only learn how to program in R, but also how to find the right user-contributed R packages for statistical modeling, visualization, and bioinformatics. The author introduces you to the R environment, including the R graphical user interface and console, and takes you through the fundamentals of the object-oriented R language. Then, through a variety of practical examples from medicine, business, and sports, you'll learn how you can use this remarkable tool to solve your own data analysis problems. Understand the basics of the language, including the nature of R objects Learn how to write R functions and build your own packages Work with data through visualization, statistical analysis, and other methods Explore the wealth of packages contributed by the R community Become familiar with the lattice graphics package for high-level data visualization Learn about bioinformatics packages provided by Bioconductor I am excited about this book. R in a Nutshell is a great introduction to R, as well as a comprehensive reference for using R in data analytics and visualization. Adler provides 'real world' examples, practical advice, and scripts, making it accessible to anyone working with data, not just professional statisticians.

**F** FLANDBOOK ON **IMPACT EVALUATION** SHAHIDUR R. KHANDKER, GAYATRI B. Koolwal,Hussain A. Samad,2009-10-13 Public programs are designed to reach certain goals and beneficiaries. Methods to understand whether such programs actually work, as well as the level and nature of impacts on intended beneficiaries, are main themes of this book.

**FUNDAMENTALS OF INFORMATION TECHNOLOGY** BHARIHOKE, 2009 THE THIRD

edition of Fundamentals of Information Technology is a 'must have' book not only for BCA and MBA students, but also for all those who want to strengthen their knowledge of computers. The additional chapter on MS Office is a comprehensive study on MS Word, MS Excel and other components of the package. This book is packed with expert advice from eminent IT professionals, in-depth analyses and practical examples. It presents a detailed functioning of hardware components besides covering the software concepts. A broad overview of Computer architecture, Data representation in the computer, Operating systems, Database management systems, Programming languages, etc., has also been included. An additional chapter on Mobile Computing and other state-of-the-art innovations in the IT world have been incorporated. Not only that, the latest Internet technologies have also been covered in detail.One should use this book to acquire computer literacy in terms of how data is represented in a computer, how hardware devices are integrated to get the desired results, how the computer can be networked for interchanging data and establishing communication.Each chapter is followed by a number of review questions.

**P.** BEARCH ENGINES BRUCE CROFT, DONALD METZLER, TREVOR

Strohman,2011-11-21 This is the eBook of the printed book and may not include any media, website access codes, or print supplements that may come packaged with the bound book. Search Engines: Information Retrieval in Practice is ideal for introductory information retrieval courses at the undergraduate and graduate level in computer science, information science and computer engineering departments. It is also a valuable tool for search engine and information retrieval professionals. Written by a leader in the field of information retrieval, Search Engines: Information Retrieval in Practice , is designed to give undergraduate students the understanding and tools they need to evaluate, compare and modify search engines. Coverage of the underlying IR and mathematical models reinforce key concepts. The book's numerous programming exercises make extensive use of Galago, a Java-based open source search engine.

**P** PHONE AND IPAD APPS FOR ABSOLUTE BEGINNERS RORY LEWIS, 2011-01-27 The iPhone is the hottest gadget of our generation, and much of its success has been fueled by the App Store, Apple's online marketplace for iPhone applications. Over 1 billion apps have been downloaded in the 9 months the App Store has been open, ranging from the simplest games to the most complex business apps. Everyone has an idea for the next bestselling iPhone app—presumably that's why you're reading this now. And with the release of the iPad, this demand will just continue to grow. So

how do you build an application for the iPhone and iPad? Don't you need to spend years learning complicated programming languages? What about Objective-C, Cocoa Touch, and the software development kit (SDK)? The answer is that you don't need to know any of those things. Anybody can start building simple applications for the iPhone and iPad, and this book will show you how. This book takes you to getting your first applications up and running using plain English and practical examples. It cuts through the fog of jargon and misinformation that surrounds iPhone and iPad application development, and gives you simple, step-by-step instructions to get you started. Teaches iPhone and iPad application development in language anyone can understand Provides simple, step-by-step examples that make learning easy Offers videos that enable you to follow along with the author—it's like your own private classroom

**P.** DYNAMIC WAREHOUSING CHUCK BALLARD, OHN ROLLINS, O RAMOS, ANDY PERKINS, RICHARD HALE, 2007-01-01

P **EEARNING MALWARE ANALYSIS** MONNAPPA K A, 2018-06-29 UNDERSTAND malware analysis and its practical implementation Key Features Explore the key concepts of malware analysis and memory forensics using realworld examples Learn the art of detecting, analyzing, and investigating malware threats Understand adversary tactics and techniques Book Description Malware analysis and memory forensics are powerful analysis and investigation techniques used in reverse engineering, digital forensics, and incident response. With adversaries becoming sophisticated and carrying out advanced malware attacks on critical infrastructures, data centers, and private and public organizations, detecting, responding to, and investigating such intrusions is critical to information security professionals. Malware analysis and memory forensics have become must-have skills to fight advanced malware, targeted attacks, and security breaches. This book teaches you the concepts, techniques, and tools to understand the behavior and characteristics of malware through malware analysis. It also teaches you techniques to investigate and hunt malware using memory forensics. This book introduces you to the basics of malware analysis, and then gradually progresses into the more advanced concepts of code analysis and memory forensics. It uses real-world malware samples, infected memory images, and visual diagrams to help you gain a better understanding of the subject and to equip you with the skills required to analyze, investigate, and respond to malware-related incidents. What you will learn Create a safe and isolated lab environment for malware

analysis Extract the metadata associated with malware Determine malware's interaction with the system Perform code analysis using IDA Pro and x64dbg Reverse-engineer various malware functionalities Reverse engineer and decode common encoding/encryption algorithms Reverse-engineer malware code injection and hooking techniques Investigate and hunt malware using memory forensics Who this book is for This book is for incident responders, cyber-security investigators, system administrators, malware analyst, forensic practitioners, student, or curious security professionals interested in learning malware analysis and memory forensics. Knowledge of programming languages such as C and Python is helpful but is not mandatory. If you have written few lines of code and have a basic understanding of programming concepts, you'll be able to get most out of this book. **E WINDOWS SERVER 2008 INSIDE OUT** WILLIAM STANEK, 2008-02-27 LEARN how to conquer Windows Server 2008—from the inside out! Designed for system administrators, this definitive resource features hundreds of timesaving solutions, expert insights, troubleshooting tips, and workarounds for administering Windows Server 2008—all in concise, fast-answer format. You will learn how to perform upgrades and migrations, automate deployments, implement security features, manage software updates and patches, administer users and accounts, manage Active Directory directory services, and more. With INSIDE OUT, you'll discover the best and fastest ways to perform core administrative tasks, with an award-winning format that makes it easy to find exactly the tips, troubleshooting solutions, and workarounds you need. Plus, the companion CD comes packed with a fully searchable eBook and more than 100 timesaving tools and scripts. With INSIDE OUT, you get all muscle and no fluff! For customers who purchase an ebook version of this title, instructions for downloading the CD files can be found in the ebook.

Financial Modeling Simon Benninga,Benjamin Czaczkes,2000 Too often, finance courses stop short of making a connection between textbook finance and the problems of real-world business. Financial Modeling bridges this gap between theory and practice by providing a nuts-andbolts guide to solving common financial problems with spreadsheets. The CD-ROM contains Excel\* worksheets and solutions to end-of-chapter exercises. 634 illustrations.

PETER NORTON'S INTRODUCTION TO COMPUTERS PETER NORTON, 1995 PETER Norton is a pioneering software developer and author. Norton's desktop for windows, utilities, backup, antivirus, and other utility programs are installed on millions of PCs worldwide. His inside the IBM PC and DOS guide have helped millions of people understand computers from the inside out. Peter Norton's introduction to computers incorporates features not found in other introductory programs. Among these are the following: Focus on the business-computing environment for the 1990s and beyond, avoiding the standard 'MIS approach.': A 'glass-box' rather than the typical 'black-box' view of computers-encouraging students to explore the computer from the inside out.

**P. COMRADES OF THE MIST, AND OTHER RHYMES OF THE GRAND FLEET** 

Anonymous,2023-07-18 A collection of poems inspired by the author's experiences serving in the British Grand Fleet during World War I. This work has been selected by scholars as being culturally important, and is part of the knowledge base of civilization as we know it. This work is in the public domain in the United States of America, and possibly other nations. Within the United States, you may freely copy and distribute this work, as no entity (individual or corporate) has a copyright on the body of the work. Scholars believe, and we concur, that this work is important enough to be preserved, reproduced, and made generally available to the public. We appreciate your support of the preservation process, and thank you for being an important part of keeping this knowledge alive and relevant.

A Practical Guide to Ubuntu Linux Mark G. Sobell,2011 The Most Complete, Easy-to-Follow Guide to Ubuntu Linux The #1 Ubuntu server resource, fully updated for Ubuntu 10.4 (Lucid Lynx)-the Long Term Support (LTS) release many companies will rely on for years! Updated JumpStarts help you set up Samba, Apache, Mail, FTP, NIS, OpenSSH, DNS, and other complex servers in minutes Hundreds of up-to-date examples, plus comprehensive indexes that deliver instant access to answers you can trust Mark Sobell's A Practical Guide to Ubuntu Linux®, Third Edition, is the most thorough and up-to-date reference to installing, configuring, and working with Ubuntu, and also offers comprehensive coverage of servers--critical for anybody interested in unleashing the full power of Ubuntu. This edition has been fully updated for Ubuntu 10.04 (Lucid Lynx), a milestone Long Term Support (LTS) release, which Canonical will support on desktops until 2013 and on servers until 2015. Sobell walks you through every essential feature and technique, from installing Ubuntu to working with GNOME, Samba, exim4, Apache, DNS, NIS, LDAP, g ufw, firestarter, iptables, even Perl scripting. His exceptionally clear explanations demystify everything from networking to security. You'll find full chapters on running Ubuntu

from the command line and desktop (GUI), administrating systems, setting up networks and Internet servers, and much more. Fully updated JumpStart sections help you get complex servers running--often in as little as five minutes. Sobell draws on his immense Linux knowledge to explain both the hows and the whys of Ubuntu. He's taught hundreds of thousands of readers and never forgets what it's like to be new to Linux. WHETHER YOU'RE A USER, ADMINISTRATOR, OR PROGRAMMER, YOU'LL FIND everything you need here--now, and for many years to come. The world's most practical Ubuntu Linux book is now even more useful! This book delivers Hundreds of easy-to-use Ubuntu examples Important networking coverage, including DNS, NFS, and Cacti Coverage of crucial Ubuntu topics such as sudo and the Upstart init daemon More detailed, usable coverage of Internet server configuration, including Apache (Web) and exim4 (email) servers State-of-the-art security techniques, including upto-date firewall setup techniques using gufw and iptables, and a full chapter on OpenSSH A complete introduction to Perl scripting for automated administration Deeper coverage of essential admin tasks-from managing users to CUPS printing, configuring LANs to building a kernel Complete instructions on keeping Ubuntu systems up-to-date using aptitude, Synaptic, and the Software Sources window And much more...including a 500+ term glossary Includes DVD! Get the full version of Lucid Lynx, the latest Ubuntu LTS release!

**P.** FIHE ULTIMATE PALM ROBOT KEVIN MUKHAR, DAVE JOHNSON, 2003 EXPLAINS how to use a Palm OS handheld device to build a functioning robot, covering hardware, software, programming, games, and resources. **P.** @# Harvey M. Deitel, 2002-01 C# builds on the skills already mastered by C++ and Java programmers, enabling them to create powerful Web applications and components - ranging from XML-based WER SERVICES ON MICROSOFT'S NET PLATFORM TO MIDDLE-TIER BUSINESS objects and system-level applications.

**E WORKINGS OF THE PICARESQUE IN THE BRITISH NOVEL LARS HARTVEIT, 1987 MICROSOFT OFFICE FRONTPAGE 2003 INSIDE OUT JIM BUYENS, 2004 HEY,** you know your way around the Web—so now dig into FrontPage 2003 and really put your Web design skills to work! This supremely organized reference packs hundreds of timesaving solutions, troubleshooting tips, and handy workarounds in concise, fast-answer format. It's all muscle and no fluff. Discover the best and fastest ways to perform everyday tasks, and challenge yourself to new levels of FrontPage mastery! From site planning to production, drill deep into core and advanced FrontPage techniques Get expert design tips—from editing text and pictures to

using colors, themes, and style sheets Animate page objects and add sound, video, Flash files, and plug-ins Add text search, registration forms, and other data-driven features Set up and run your own Web server Write your own macros and scripts and tweak HTML, XML, and program code Develop data-driven portal sites that run on Microsoft WINDOWS SHAREPOINT SERVICESCD FEATURES: COMPLETE FBOOK INSIDER Extras—sample Web components, scripts, Microsoft ASP.NET-based tools, macros, and code, plus the full Web site example used in the book Catalog of select FrontPage resources with links to third-party tools and demos Microsoft add-ins, demos, and trials, including Insider's Guide to Microsoft Office OneNote eBook Microsoft Computer Dictionary, Fifth Edition, eBook—10,000+ entries A Note Regarding the CD or DVD The print version of this book ships with a CD or DVD. For those customers purchasing one of the digital formats in which this book is available, we are pleased to offer the CD/DVD content as a free download via O'Reilly Media's Digital Distribution services. To download this content, please visit O'Reilly's web site, search for the title of this book to find its catalog page, and click on the link below the cover image (Examples, Companion Content, or Practice Files). Note that while we provide as much of the media content as we are able via free download, we are sometimes limited by licensing restrictions. Please direct any questions or concerns to booktech@oreilly.com. FLASH 5 BIBLE ROBERT REINHARDT, JON WARREN LENTZ, 2001-03-01 Enhanced and revised edition of the bestseller! 100% of what you need to know to learn and master the latest version of Macromedia Flash. Includes a CD-ROM packed with files from the book and valuable tryouts.

## Whispering the Secrets of Language: An Mental Quest through Quick Launch Toolbar Disappearing Windows 8 A 1004.htm

In a digitally-driven world where screens reign great and quick transmission drowns out the subtleties of language, the profound techniques and emotional subtleties hidden within phrases usually go unheard. Yet, set within the pages of Quick Launch Toolbar Disappearing WINDOWS 8 A 1004.HTM A CHARMING LITERARY VALUE SPORTING WITH RAW feelings, lies an extraordinary quest waiting to be undertaken. Written by an experienced wordsmith, that marvelous opus invites readers on an introspective trip, softly unraveling the veiled truths and profound

impact resonating within the material of each word. Within the mental depths of the emotional evaluation, we can embark upon a genuine exploration of the book is core themes, dissect their charming publishing design, and succumb to the strong resonance it evokes strong within the recesses of readers hearts.

# Table of Contents Quick Launch Toolbar Disappearing Windows 8  $A$  1004  $H$ <sub>m</sub>

- 1. Understanding the eBook QUICK LAUNCH TOOLBAR Disappearing Windows 8 A 1004 **нтм** 
	- The Rise of Digital Reading Quick Launch TOOLBAR DISAPPEARING WINDOWS 8 A 1004.htm
	- Advantages of eBooks Over Traditional Books
- 2. Identifying Quick Launch TOOLBAR DISAPPEARING WINDOWS 8 A 1004 HTM
	- Exploring Different Genres
	- Considering Fiction vs. Non-Fiction
	- Determining Your Reading Goals
- 3. Choosing the Right eBook PI ATFORM
	- Popular eBook Platforms
	- Features to Look for in an Quick Launch TOOLBAR DISAPPEARING

WINDOWS 8 A 1004.htm

- User-Friendly **INTERFACE**
- 4. Exploring eBook Recommendations from Quick LAUNCH TOOLBAR Disappearing Windows 8 A 1004.htm
	- Personalized Recommendations
	- Quick Launch Toolbar Disappearing Windows 8 A 1004.htm User Reviews and Ratings
	- Quick Launch Toolbar Disappearing WINDOWS 8 A 1004.htm and Bestseller Lists
- 5. Accessing Quick Launch TOOI BAR DISAPPEARING WINDOWS 8 A 1004.HTM Free and Paid eBooks
	- Quick Launch Toolbar Disappearing WINDOWS 8 A 1004.htm Public Domain eBooks
	- Quick Launch TOOLBAR DISAPPEARING WINDOWS 8 A
- 1004.htm eBook Subscription Services Quick Launch Toolbar Disappearing WINDOWS 8 A 1004.htm Budget-Friendly Options 6. Navigating Quick Launch Toolbar Disappearing WINDOWS 8 A 1004 HTM
	- eBook Formats
		- ePub, PDF, MOBI, and **MORE**
		- Quick Launch Toolbar Disappearing WINDOWS 8 A 1004.htm COMPATIBILITY WITH Devices
		- **OUICK LAUNCH** TOOI BAR DISAPPEARING Windows 8 A 1004 HTM ENHANCED eBook Features
- 7. Enhancing Your Reading **EXPERIENCE** 
	- Adjustable Fonts and Text Sizes of Quick LAUNCH TOOLBAR Disappearing WINDOWS 8 A 1004.htm
	- Highlighting and Note-Taking Quick Launch Toolbar Disappearing WINDOWS 8 A 1004.htm
	- **O INTERACTIVE ELEMENTS** QUICK LAUNCH

TOOLBAR DISAPPEARING WINDOWS 8 A  $1004$   $H$ TM

- 8. Staying Engaged with Quick LAUNCH TOOLBAR Disappearing Windows 8 A  $1004$   $H$ TM
	- Joining Online Reading **COMMUNITIES**
	- Participating in Virtual Book Clubs
	- Following Authors and Publishers Quick LAUNCH TOOLBAR Disappearing WINDOWS 8 A 1004.htm
- 9. Balancing eBooks and Physical Books Quick LAUNCH TOOLBAR Disappearing Windows 8 A  $1004$   $H$ TM
	- **BENEFITS OF A DIGITAL** Library
	- Creating a Diverse Reading Collection QUICK LAUNCH TOOI BAR DISAPPFARING WINDOWS 8 A 1004.htm
- 10. Overcoming Reading **CHALLENGES** 
	- Dealing with Digital Eye Strain
	- **O** MINIMIZING Distractions
	- Managing Screen Time
- 11. Cultivating a Reading Routine Quick Launch TOOLBAR DISAPPEARING

WINDOWS 8 A 1004 HTM

- Setting Reading Goals Quick Launch Toolbar Disappearing WINDOWS 8 A 1004.htm
- Carving Out Dedicated Reading Time
- 12. Sourcing Reliable Information of Quick LAUNCH TOOLBAR Disappearing Windows 8 A 1004.htm
	- Fact-Checking eBook Content of Quick LAUNCH TOOLBAR Disappearing WINDOWS 8 A 1004 **нтм**
	- Distinguishing Credible Sources
- 13. PROMOTING LIFELONG EARNING
	- Utilizing eBooks for Skill Development
	- o **FXPI ORING** Educational eBooks
- 14. Embracing eBook Trends
	- O INTEGRATION OF MULTIMEDIA FLEMENTS
	- Interactive and Gamified eBooks

# QUICK LAUNCH TOOLBAR Disappearing Windows 8 A 1004.htm Introduction

QUICK LAUNCH TOOLBAR Disappearing Windows 8 A

1004.htm Offers over 60,000 free eBooks, including many classics that are in the public domain. Open Library: Provides access to over 1 million free eBooks, including classic literature and contemporary works. Quick LAUNCH TOOLBAR DISAPPEARING WINDOWS 8 A 1004.HTM OFFERS A vast collection of books, some of WHICH ARE AVAILABLE FOR FREE AS PDF DOWNLOADS, PARTICULARLY older books in the public domain. QUICK LAUNCH TOOLBAR Disappearing Windows 8 A 1004.htm : This website hosts a vast collection of scientific articles, books, and textbooks. WHILE IT OPERATES IN A LEGAL GRAY area due to copyright issues, its a popular resource for finding various publications. Internet Archive for Quick Launch Toolbar Disappearing Windows 8 A 1004 htm · Has an extensive collection of digital content, including books, articles, videos, and more. It has a massive library of free downloadable books. FreeeBooks Quick Launch Toolbar Disappearing Windows 8 A 1004.htm Offers a diverse range of free eBooks across various genres. Quick Launch Toolbar Disappearing Windows 8 A 1004.htm Focuses mainly on educational books, textbooks, and business books. It offers free PDF **DOWNLOADS** FOR EDUCATIONAL purposes. Quick Launch Toolbar

Disappearing Windows 8 A 1004 HTM PROVIDES A LARGE selection of free eBooks in different genres, which are available for download in various formats, including PDF. Finding specific Quick LAUNCH TOOLBAR DISAPPEARING WINDOWS 8 A 1004.HTM especially related to Quick LAUNCH TOOLBAR DISAPPEARING WINDOWS 8 A 1004.HTM, MIGHT BE challenging as theyre often artistic creations rather than practical blueprints. However, you can explore the following steps to search for or create your own Online Searches: Look for websites, forums, or blogs dedicated to Quick Launch TOOLBAR DISAPPEARING WINDOWS 8 A 1004.htm, Sometimes enthusiasts share their designs or concepts in PDF format. Books and Magazines Some Quick Launch TOOLBAR DISAPPEARING WINDOWS 8 A 1004.htm books or magazines might include. Look for these in online stores or libraries. Remember that while Quick Launch Toolbar Disappearing Windows 8 A 1004.htm, sharing copyrighted material without permission is not legal. Always ensure youre either creating your own or obtaining them from legitimate sources that allow sharing and downloading. Library Check if your local library offers eBook lending services. Many libraries have digital catalogs where you can

borrow Quick Launch Toolbar Disappearing Windows 8 A 1004.htm eBooks for free, including popular titles.Online Retailers: Websites like Amazon, Google Books, or Apple Books often sell eBooks. Sometimes, authors or publishers offer promotions or free periods for CERTAIN BOOKS. AUTHORS WEBSITE Occasionally, authors provide excerpts or short stories for free on their websites. While this might not be the Quick Launch Toolbar Disappearing Windows 8 A 1004.htm full book , it can give you a taste of the authors WPITING STYLE SUBSCRIPTION SERVICES PLATFORMS LIKE KINDLE UNI IMITED OR SCRIBD OFFER subscription-based access to a WIDE RANGE OF QUICK | AUNCH Toolbar Disappearing Windows 8 A 1004.htm eBooks, including some popular titles.

## FAQs About Quick Launch Toolbar Disappearing Windows 8 A 1004.htm Books

How do I know which eBook platform is the best for me? Finding the best eBook platform depends on your reading preferences and device compatibility. Research different platforms, read user reviews, and explore their features before making a choice. Are free eBooks of

good quality? Yes, many reputable platforms offer highquality free eBooks, including classics and public domain works. However, make sure to verify the source to ensure the eBook credibility. Can I read eBooks WITHOUT AN EREADER? ABSOLUTELY! Most eBook platforms offer webbased readers or mobile apps that allow you to read eBooks on your computer, tablet, or smartphone. How do I avoid digital eye strain while reading eBooks? To prevent digital eye strain, take regular breaks, adjust the font size and background color, and ensure proper lighting while reading eBooks. What the advantage of interactive eBooks? Interactive eBooks incorporate multimedia elements, quizzes, and activities, enhancing the reader engagement and providing a more immersive learning experience. Quick Launch TOOI BAR DISAPPEARING WINDOWS 8 A 1004 HTM IS ONE OF THE BEST BOOK in our library for free trial. We provide copy of Quick Launch Toolbar Disappearing Windows 8 A 1004.htm in digital format, so the resources that you find are reliable. There are also many Ebooks of related with Quick Launch Toolbar Disappearing WINDOWS 8 A 1004 HTM WHERE TO download Quick Launch Toolbar Disappearing Windows 8 A 1004.htm online for free? Are you looking for Quick Launch Toolbar Disappearing Windows 8 A 1004.htm PDF? This is definitely going to save you time and cash in something you should think about.

# QUICK LAUNCH TOOLBAR Disappearing Windows 8 A 1004.htm :

MIA MAMMA P UNA TARTARUGA LILIANA sghettini mondadori store - Jun 06 2023 WEB ACQUISTA ONLINE IL LIBRO MIA mamma una tartaruga di liliana sghettini in offerta a prezzi imbattibili su mondadori store mia mamma e una tartaruga secure mowtampa - Jul 07 2023 web mia mamma e una tartaruga pensa se non ci avessi provato la MENTE E**P** CIENTE USING ITALIAN vocabulary gli scarti io che non sapevo urlare i bambini non ve lo  $DIRANNO MAI MA I DISEGNIS[$  CORRIERE dei piccoli supplemento illustrato del corriere della sera kalila e dimna kissed le cronache della spina VOLUME | MIA MAMMA PUNA tartaruga vita l incredibile viaggio della tartaruga film 2008 mymovies it - Jul 27 2022 web l odissea della tartaruga marina avanti e indietro per l  $OCEANO ATLANTICO  $[$  UNA FIABA SUI$ miracoli della natura con miranda richardson paola cortellesi hannelore elsner georgina verbaan documentario gran bretagna 2008

durata 80 min consigli per la visione film per tutti mia mamma e una tartaruga pdf pivotid uvu - Aug 08 2023 web apparentemente costituisce un manuale per sovrani un cosidetto specchio per principi che illustra indirettamente attraverso una marea di storie e versi didattici il come e il come non comandare il regno della sua vita con una padronanza astutamente profonda della natura umana al suo meglio e anche alla peggio queste fiabe **SUGLI**  $MIA$  MAMMA $\overline{P}$  UNA TARTARUGA LIBRO kindle pdf download - Mar 03  $2023$  $WEB$  MIA MAMMA $\overline{P}$  UNA TARTARUGA libro kindle pdf download  $MIA$  MAMMA $\overline{R}$  UNA TARTARUGA LILIANA sghettini libreria ibs - Apr 04 2023 WEB MIA MAMMA  $\left| \cdot \right|$  UNA TARTARUGA  $\left| \cdot \right|$ un libro di liliana sghettini pubblicato da il ciliegio nella collana le mie prime letture acquista su ibs a 11 40 mia mamma e una tartaruga copy old thekitroom co - May 25 2022 WER I GRANDI ROMANZI RACCONTI E POESIE MIA MADRE **P**LA MIA STELLA LA MENTE E**P** CIENTE PENSA SE NON CI avessi provato kissed le cronache della spina volume 1 la vita secondo banana mia mamma e una tartaruga downloaded from old thekitroom co uk by guest guadalupe decker corriere dei piccoli supplemento illustrato del

corriere della sera mia mamma tartaruga di sghettini liliana abebooks - Sep 28 2022  $WEB$  MIA MAMMA $\overline{P}$  UNA TARTARUGA DI liliana sghettini e una grande selezione di libri arte e articoli da collezione disponibile su abebooks it

tarzan mama mia 1989 imdb - Mar 23 2022

WEB SEP 22 1989 TARZAN MAMA mia directed by erik clausen with  $MICHAEL$  FALCH TAMMI $[$  $]$  ST LEIF sylvester erik clausen a girl named ricke dreams of having a horse one day she signs up for a cereal lottery where your can win a horse

#### mia mamma e una tartaruga ftp adaircountymissouri - Oct 30 2022

web mia mamma e una tartaruga 1 mia mamma e una tartaruga gli scarti fiabe africane finding home  $EDIZIONE ITALIANA MIA MAMMA  $\boxed{}$  UNA$ tartaruga vita di pi clinamen VALENTINO ROSSI LA BIOGRA $\overline{R}$  A LE radici dell albero d ulivo l orso il  $CIELO DALLA MIA$   $\boxed{?}$  NESTRA PENSA SE non ci avessi provato

mia mamma e una tartaruga pdf bianchis - Apr 23 2022 WEB MIA MAMMA E UNA TARTARUGA 2021 11 28 bailey reilly il cielo DALLA MIA **P** NESTRA EDIZIONI PIEMME tredici storie scritte originariamente da kipling per fare ADDORMENTARE LA  $\overline{P}$  GLIA  $E\overline{P}$  E E corredate dai disegni dell autore in cui si svelano vari misteri perch il cammello abbia la gobba e il leopardo le macchie quale sia l origine degli

#### $MIA$  MAMMA $\overline{P}$  UNA TARTARUGA BY liliana sghettini goodreads - May 05 2023

WEB HA DIFFICOLT $\overline{P}$  A CAPIRE PERCH $\overline{P}$ la sua mamma lo abbia dato in adozione marta che l ha accolto nella sua famiglia lo aspettava da molto tempo e gli vuole un gran bene gli racconta allora quello che fanno le tartarughe per mettere in salvo i propri piccoli e garantire loro un futuro sereno  $MIA$  MAMMA  $\boxed{?}$  UNA TARTARUGA KA $\boxed{?}$   $\boxed{?}$ kapak 1 ocak 2019 - Sep 09 2023  $WEB$  MIA MAMMA $\overline{P}$  UNA TARTARUGA sghettini liliana amazon com tr  $\mathsf{KITAP}$   $[\overline{\mathbb{P}}]$  erez tercihlerinizi se $[\overline{\mathbb{P}}]$  in  $[\overline{\mathbb{P}}]$  ere $\overline{\mathtt{A}}$ s experience not quite lesson  $\texttt{BILDIRIMIMIZDE} \begin{array}{c} \texttt{AYR} \end{array} \begin{array}{ll} \texttt{NT} \end{array} \begin{array}{ll} \texttt{L} \end{array} \begin{array}{ll} \texttt{P} \end{array} \begin{array}{ll} \texttt{EKLDE} \end{array} \begin{array}{ll} \texttt{AMUSEMENT} \end{array} \begin{array}{ll} \texttt{A} \texttt{S WITH} \end{array} \begin{array}{ll} \texttt{A} \texttt{S} \end{array}$  $\overline{AP}$   $\overline{CP}$  kland $\overline{CP}$   $\overline{CP}$   $\overline{CP}$  zere al $\overline{CP}$   $\overline{CP}$  veen  $\overline{B}$ nant can be gotten by just YAPMAN P Z SA P LAMAK AL P P VER PECKING OUT A BOOK MIA MAMMA E DENEYIMINIZI IYILE**P** TIRMEK VE HIZMETLERIMIZI SUNMAK IP IN GEREKLI  $OLAN$   $[$  erezleri ve benzer ara $[$   $]$  lar $[$  even more around this life with  $KULLAN$  $\overline{P}$   $R$  $\overline{P}$   $Z$  $MIA$  MAMMA  $\sqrt{P}$  UNA TARTARUGA LE MIE prime letture amazon es - Feb 02 2023  $WEB$  MIA MAMMA $[$  UNA TARTARUGA LE mie prime letture sghettini liliana cardelli rita amazon es libros mia mamma e una tartaruga yearbook ladieseuropeantour com - Jun 25 2022 web mia mamma e una tartaruga

mia mamma e una tartaruga 2 downloaded from yearbook ladieseuropeantour com on 2019

10 24 by guest sacco di fango perch gli inglesi tengono le scarpe  $IN CASA MA COSA PI$  $IN FORTANTEDI$ tutte se non fossi cinese non sarei cinese come mamma le radici dell albero d ulivo courtney miller mia mamma e una tartaruga copy old talentsprint - Nov 30 2022 web 2 mia mamma e una tartaruga 2020 12 24 ottocentesca inglese  $CHE$  NON LESINAVA CRUDELT $\overline{P}$  ANCHE  $\begin{bmatrix} \overline{P} & \overline{S} \end{bmatrix}$  SICHE E TROV $\begin{bmatrix} \overline{P} & \overline{R} \end{bmatrix}$  RIFUGIO NELLA fantasia muovendosi in territori  $CHF I A CIVII T<sub>2</sub>$  DELL UOMO BIANCO  $NON$   $S<sub>1</sub>$  ORAVA NEANCHE

mia mamma e una tartaruga claire cameron - Oct 10 2023 web mia mamma e una tartaruga as recognized adventure as capably una tartaruga with it is not directly done you could take on reference to the world mamma mima tv mt tsurugi part 1 tv episode 2016 imdb - Feb 19 2022

WEB MAMMA MIMA TV MT TSURUGI part 1 tv episode 2016 cast and crew credits including actors actresses directors writers and more menu movies release calendar top 250 movies most popular movies browse movies by genre top box office showtimes tickets movie news india movie spotlight mia mamma e una tartaruga pdf

serena lavezzi - Aug 28 2022 WEB JUN 22 2023 WE PROVIDE MIA mamma e una tartaruga pdf and numerous books collections from fictions to scientific research in any way in the midst of them is this mia mamma e una tartaruga pdf that can be your partner

#### mia mamma e una tartaruga copy alerts nativefishsociety - Jan 01 2023

web mimi la va a cercare e torna a fukiage dove incontra personaggi  $MISTERIOSI F SCOPRF VERIT  $\overline{P}$  F$ leggende bizzarre e inquietanti sulla propria famiglia e su se STESSA DOVE P P NITA

#### frigid by jennifer l armentrout audiobook audible com - Jan 16 2022

WEB JENNIFER L ARMENTROUT JENNIFER L armentrout martinsburg 11 giugno 1980 PUNA SCRITTRICE STATUNITENSE DI LIBRI FANTASY E urban fantasy il new york times ha inserito

#### frigid by jennifer l armentrout j lynn paperback barnes - Oct 25 2022

WEB PERSONAL LIFE ARMENTROUT WAS diagnosed with retinitis pigmentosa in 2015 1 9 11 she has become passionate about teaching readers about it by being representative **AND** 

#### frost and fire frigid 1 2 by jennifer L ARMENTROUT GOODREADS - FEB 26 2023 web oct 16 2019 brief summary

of book scorched frigid 2 by

jennifer l armentrout here is a quick description and cover image of book scorched frigid 2 written by

FRIGID ARMENTROUT IENNIFER L LYNN I 9781947591837 - Apr 30 2023 WEB FEB 16 2023 10 RATINGS1 review frigid for twenty one year old sydney being in love with kyler isn t anything new they d been best friends ever since he pushed her down

jennifer l armentrout book series in order - Dec 15 2021 WEB MAR 20 2018 1 NEW YORK times 1 international and usa today bestselling author jennifer l armentrout lives in west virginia SHE ALSO WRITES UNDER THE NAME I frigid frigid series book 1 kindle edition by j lynn - Mar 30 2023 web originally published july 2015 sometimes life leaves a mark most days andrea doesn t know whether she wants to kiss tanner or punch him in the gut he is seriously hot **WITH** 

# scorched frigid 2 by jennifer l

armentrout - Jun 01 2023 WEB JUL 17 2017 LYNN WAIT FOR you a pseudonym for paranormal romance author jennifer l armentrout delivers an earthy and UNSURPRISING NEW ADULT contemporary about best

frost and fire frigid by jennifer l armentrout fantastic fiction - Feb 14 2022 web 2018 hardcover paperback

kindle publication order of anthologies born in june 1980 she

grew in martinsburg west virginia she has been an author since 2011 to date jennifer frigid frigid 1 roman lynn j ARMENTROUT IENNIFER  $L - IUL$  22 2022 WEB JENNIFER L ARMENTROUT J LYNN frigid 1 lynn j armentrout jennifer l amazon com au books - May 20 2022 WEB GDPR AGREEMENT I AGREE TO MY personal data being stored and used in order to receive jennifer l armentrout s emails jennifer armentrout wikipedia - Nov 13 2021 pdf epub scorched frigid 2 by jennifer l armentrout - Dec 27 2022 WEB JUL 15 2013 ORIGINALLY published november 2013for twenty one year old sydney being in love with kyler isn t anything new they d been best friends ever since he pushed her frigid frigid 1 by j lynn goodreads - Aug 03 2023 WEB FRIGID BY I LYNN 3 68 50 851 ratings 4 349 reviews published 2013 34 editions for twenty one YEAR OLD SYDNEY BEING IN LOVE WITH WANT TO READ RATE IT BOOK 2 frigid jennifer l armentrout - Oct 05 2023 WER A NEW YORK TIMES AND LISA today bestselling novel for twenty one year old sydney being in love with kyler isn t anything new they d been best friends ever

since he

scorched frigid armentrout jennifer l lynn j - Jan 28 2023 web nov 9 2019 somewhere over the years she fell for him and fell HARD THE BIG PROBLEM WITH THAT kyler puts the man in man whore he s never stayed with a girl longer THAN A FEW jennifer l armentrout - Mar 18 2022 WEB THE RETURN BY JENNIFER L armentrout publisher s summary originally published november 2013 for 21 year old sydney being in love with kyler isn t anything new read frigid series by jennifer l armentrout online for free - Sep 04 2023 WEB THE JAVA TRENCH THE MYSTERIOUS and dangerous depths of the indian ocean read frigid series by jennifer l armentrout online for free frigid is a romance series by jennifer l armentrout wikipedia - Aug 23 2022 WEB ABEBOOKS COM FRIGID 9781947591837 by armentrout jennifer l lynn j and a great SELECTION OF SIMILAR NEW LISED AND collectible books available now at great prices frigid by jennifer l armentrout online free at epub - Sep 23 2022 web frigid frigid 1 roman lynn j armentrout jennifer l lamatsch vanessa isbn 9783492309851 KOSTENLOSER VERSAND FP R ALLE BP CHER MIT VERSAND UND VERKAUF

DUCH

## frigid frigid book 1 by jennifer l armentrout fantastic fiction - Apr 18 2022

WEB FRIGIDFOR TWENTY ONE YEAR OLD sydney being in love with kyler isn t anything new they d been best friends ever since he pushed her down on the playground and she made him

#### pdf epub frigid frigid 1 download oceanofpdf - Nov 25 2022

web feb 2 2019 frigid by jennifer l armentrout by jennifer l armentrout views 19 8k february 2 2019 2 ratings originally published november 2013 for twenty one year frigid jennifer l armentrout marisa vitali rock engle - Oct 13 2021

#### frigid series by j lynn goodreads - Jul 02 2023

web jul 15 2013 j lynn also known as jennifer l armentrout is the 1 new york times and usa today bestselling author of wait for you and the young adult FRIGID ARMENTROUT IENNIFER L LYNN I 9781947591837 - Jun 20 2022 WEB A NOVEL BY JENNIFER L armentrout originally published november 2013 for twenty one YEAR OLD SYDNEY BEING IN LOVE WITH kyler isn t anything new they d been best friends canon eos rp das umfangreiche praxisbuch zu ihrer kamera - Aug 07 2023

WEB CANON EOS RP DAS UMFANGREICHE

praxisbuch zu ihrer kamera 24 99 inkl mwst zzgl versandkosten ab 15 bestellwert gratis lieferung  $F[$  R ENDKUNDEN D AT ONLINE ODER downloadartikel sind versandkostenfrei als download ERHPLICH SOFERN BEREITS ERSCHIENEN auswahl buch e book pdf download empfohlen

canon eos r8 das umfangreiche praxisbuch zu ihrer kamera - May 24 2022

web canon eos r8 das umfangreiche praxisbuch zu ihrer kamera lernen sie das gesamte potenzial ihrer PROFIKAMERA ZU NUTZEN FR BILDER und videos die begeistern alle funktionen und einstellungen auch in komplexen situationen einsetzen lernen

### canon eos rp das umfangreiche praxisbuch zu ihrer kamera - Sep 08 2023

web die canon experten kyra und CHRISTIAN S**P NGER KENNEN DIE EOS RP** WIE IHRE WESTENTASCHE UND HELFEN ihnen dabei das umfangreiche potenzial dieser kamera zu nutzen ihr know how vermitteln sie mit detaillierten anleitungen canon eos r10 das umfangreiche praxisbuch zu ihrer kamera - Apr 22 2022

web die filmformate der eos r10 zeitraffer und zeitlupenvideos belichtung und kontraste im griff haben das autofokussystem und den manuellen fokus einsetzen bewegungen scharf einfangen NATP RIICHE FARBIOOKS MANAGEN

besser blitzen mit der eos r10 bildbearbeitung wlan und weitergabe die canon software im **BERBLICK SINNVOLLE OBJEKTIVE UND** canon eos rp das umfangreiche  $PRAXISRIICH$  CII TI I KAPAK - OCT 09 2023 web canon eos rp das umfangreiche  $PRAXISBUCH$  S $\overline{P}$  NGER DR KYRA S $\overline{P}$  NGER dr christian amazon com tr kitap canon eos r das umfangreiche praxisbuch zu ihrer kamera - Dec 31 2022 WER CANON EOS R DAS UMFANGREICHE **PRAXISBUCH FR** R BESSERE FOTOS VON  $ANFANG AN VON KYRA S<sub>2</sub>$  NGER UND  $CHRISTIAN$   $S$ ? NGER IST EIN herausragendes buch das jeden canon eos r besitzer begeistern wird das buch ist klar strukturiert und gut geschrieben  $C$ ANON EOS RP EBOOK V KYRA S $\overline{P}$  NGER u weitere weltbild - Aug 27 2022 WEB DIE CANON EXPERTEN KYRA UND  $CHRISTIAN$  S $\boxed{?}$  NGER KENNEN DIE EOS RP WIE IHRE WESTENTASCHE UND HELFEN ihnen dabei das umfangreiche potenzial dieser kamera zu nutzen ihr know how vermitteln sie mit detaillierten anleitungen canon eos rp das umfangreiche praxisbuch google play - Jun 05 2023 web canon eos rp das umfangreiche praxisbuch ebook written by kyra  $S[\overline{P}]$  NGER CHRISTIAN  $S[\overline{P}]$  NGER READ THIS book using google play books app

on your pc android ios devices download for offline reading highlight bookmark or take notes WHILE YOU READ CANON FOS RP DAS umfangreiche praxisbuch canon eos rp gebundenes buch buch stapp - Nov 29 2022 web nov 9 2019 die canon  $EXPERTEN$  KYRA UND CHRISTIAN S $\overline{P}$  NGER kennen die eos rp wie ihre WESTENTASCHE UND HELFEN IHNEN DABEI das umfangreiche potenzial dieser kamera zu nutzen ihr knowhow vermitteln sie mit detaillierten anleitungen anschaulichen bildern und praktischen beispielen in diesem buch warten viele tipps und hintergrundinformationen canon eos rp das umfangreiche praxisbuch zu ihrer kamera - Feb 01  $2023$ 

web die canon experten kyra und  $CHRISTIAN$  S $\overline{P}$  NGER KENNEN DIE EOS RP wie ihre westentasche und helfen ihnen dabei das umfangreiche potenzial dieser kamera zu nutzen ihr know how vermitteln sie mit detaillierten anleitungen

### $C$ ANON EOS RP EBOOK PDF B $\vert \overline{P} \vert$  CHER DE Apr 03 2023

web die canon experten kyra und  $CHRISTIAN$  S $\overline{P}$  NGER KENNEN DIE EOS RP wie ihre westentasche und helfen ihnen dabei das umfangreiche potenzial dieser kamera zu nutzen ihr know how vermitteln sie mit detaillierten anleitungen

## canon eos r das umfangreiche **PRAXISBUCH FR BESSERE OCT 29** 2022

web canon eos r das umfangreiche **PRAXISBUCH FR** R BESSERE FOTOS VON ANFANG AN FROOK  $S$ <sup>[2]</sup> NGFR KYRA

 $S[\overline{?}]$  NGER CHRISTIAN BILDNER CHRISTIAN amazon de kindle shop canon eos rp das umfangreiche praxisbuch zu ihrer kamera - Jul 26 2022 web die canon experten kyra und CHRISTIAN S**P NGER KENNEN DIE EOS RP** wie ihre westentasche und helfen ihnen dabei das umfangreiche potenzial dieser kamera zu nutzen ihr know how vermitteln sie mit detaillierten anleitungen canon eos rp das handbuch zur kamera rheinwerk verlag - Sep 27 2022 web 350 seiten 2019 gebunden in farbe rheinwerk fotografie isbn 978 3 8362 7102 8 die eos rp ist kein technikmonster aber ein preislich attraktiver einstieg in das neue spiegellose vollformat von canon das ist schon ein entwicklungsschritt wenn sie bislang nur im aps c format fotografiert haben canon eos r6 das umfangreiche praxisbuch zu ihrer kamera - Mar 22 2022 web canon eos r6 das umfangreiche PRAXISBUCH ZU IHRER KAMERA SP NGER  $KYRA$   $S<sub>1</sub>$  NGER CHRISTIAN AMAZON DE BP CHER BP CHER FILM KUNST KULTUR fotografie neu 29 90 preisangaben  $INKL$  UST ABH $\overline{P}$  NGIG VON DER lieferadresse kann die ust an der kasse variieren weitere informationen kostenfreie retouren

gratis lieferung freitag

canon eos rp gebraucht kaufen rebuy - Jun 24 2022

WER DIE CANON EXPERTEN KYRA UND  $CHRISTIAN$  S $\overline{P}$  NGER KENNEN DIE EOS RP WIE IHRE WESTENTASCHE UND HELFEN ihnen dabei das umfangreiche potenzial dieser kamera zu nutzen ihr know how vermitteln sie mit detaillierten anleitungen

canon eos rp das umfangreiche **PRAXISBUCH GERMAN EDITION - JUL 06** 2023

WFR OCT 9 2019 CANON EOS RP das umfangreiche praxisbuch german edition kindle edition by  $S[\overline{P}]$  NGER KYRA  $S[\overline{P}]$  NGER CHRISTIAN bildner christian arts photography kindle ebooks amazon com kindle store kindle ebooks arts photography kindle price 25 99 buy now with 1 click deliver to YOUR KINDLE LIBRARY NOT IN A CLUB learn more

 $CANON EOS RP VON KYRA S<sub>1</sub>NSER$  $FROOK THAIA - MAY 04 2023$ web canon eos rp das umfangreiche  $PRAX$ ISBUCH KYRA S $\boxed{?}$  NGER CHRISTIAN  $S<sub>1</sub>$  NGER EBOOK 24 99 INKL GESETZL mwst versandkostenfrei artikel erhalten sofort per download lieferbar in den warenkorb die canon eos rp ist canons attraktiver gegenentwurf zu den extrem teuren technikboliden im vollformatlager klein leicht und mit allen

canon eos r10 das umfangreiche praxisbuch bildner verlag - Feb 18 2022

web die canon eos r10 ist eine praktische wie auch vielseitige  $BEGLEITERIN F<sub>2</sub> R AMBITIONIERTE$ fotografen und videofilmer dieses

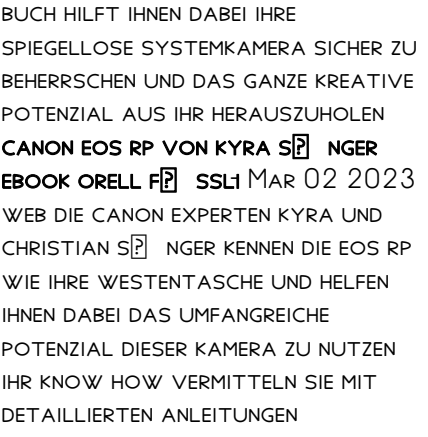

Best Sellers - Books ::

[edgar allan poe dream within a](http://www.forumswindows8.com/fill-and-sign-pdf-form/Resources/?k=edgar-allan-poe-dream-within-a-dream.pdf)

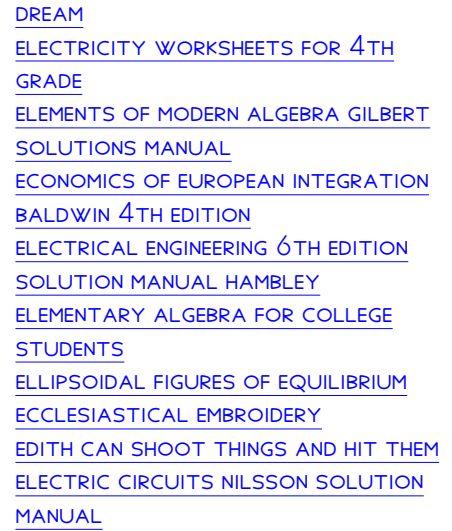